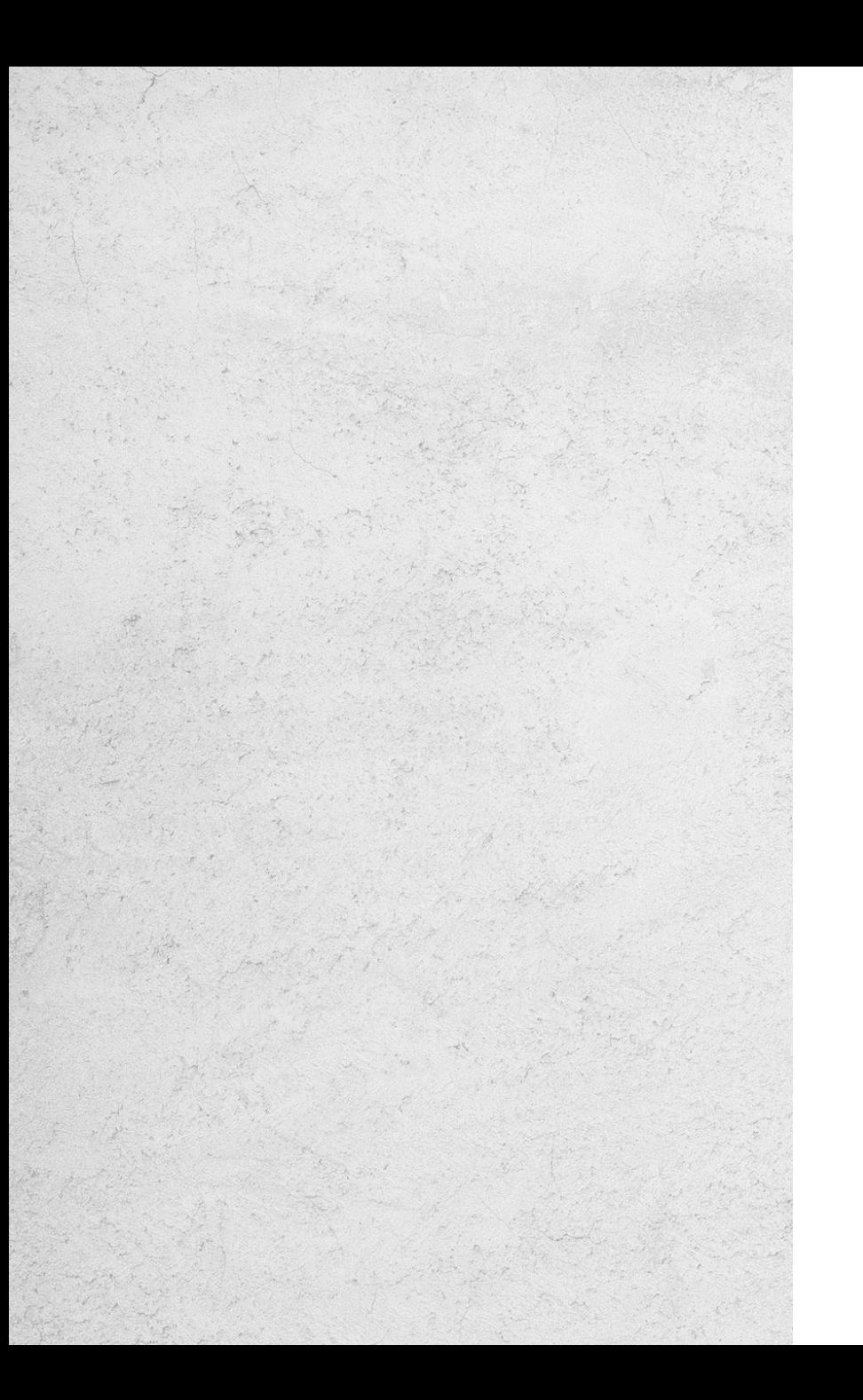

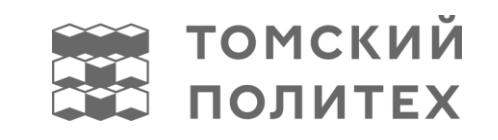

## ИНСТРУКЦИЯ

по прохождению тестирования

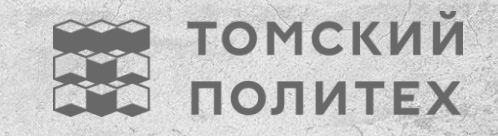

 Тестирование следует проходить с ПК или ноутбука Время прохождения:1,5-2 часа

## АЛГОРИТМ ДЕЙСТВИЙ

Наблюдательный совет Новости Контакты О нас

 $\bullet \bullet \bullet \bullet$ 

# На страницу проекта  $\frac{1}{2}$

Принять участие

1. Переходи по [ссылке](https://vk.com/away.php?to=https%3A%2F%2Frsv.ru%2Fportal%2Fcompetitions%2Finternship%2F1%2F198%3FmView%3Ddetail&cc_key=) на сайт «Россия страна возможностей» и нажимай кнопку «Принять участие».

Далее регистрируешься или заходишь в свой Личный кабинет.\*

\*Важно: при регистрации указываешь настоящее ФИО, действующую почту (ту, что указал в google-форме).

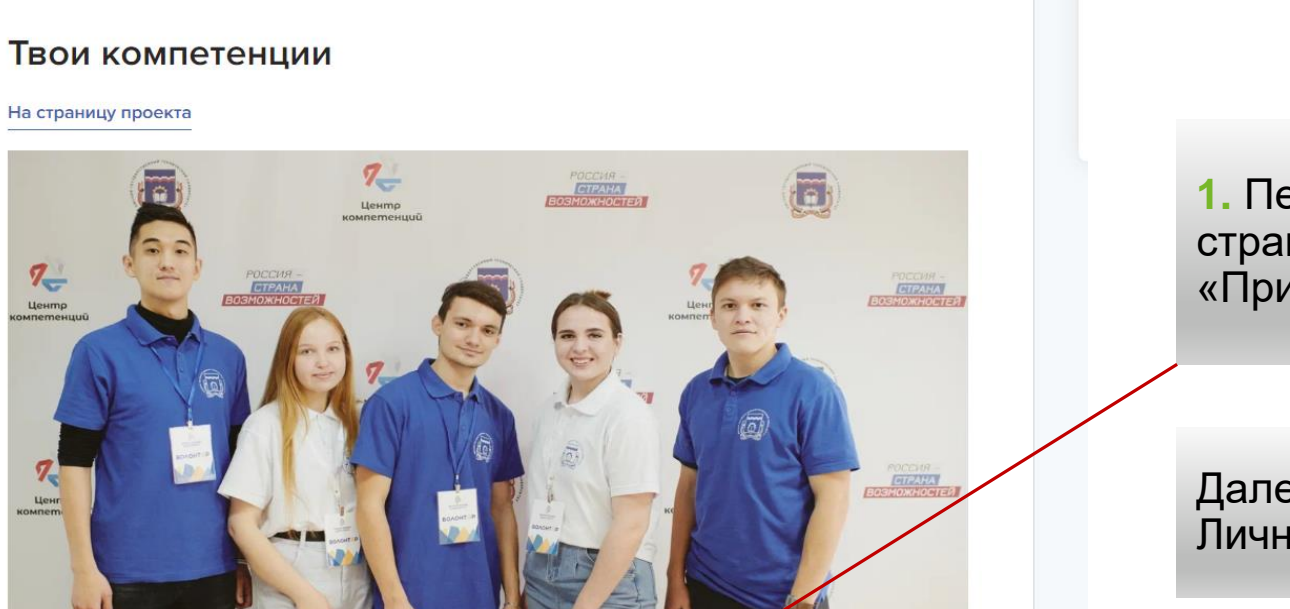

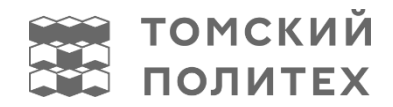

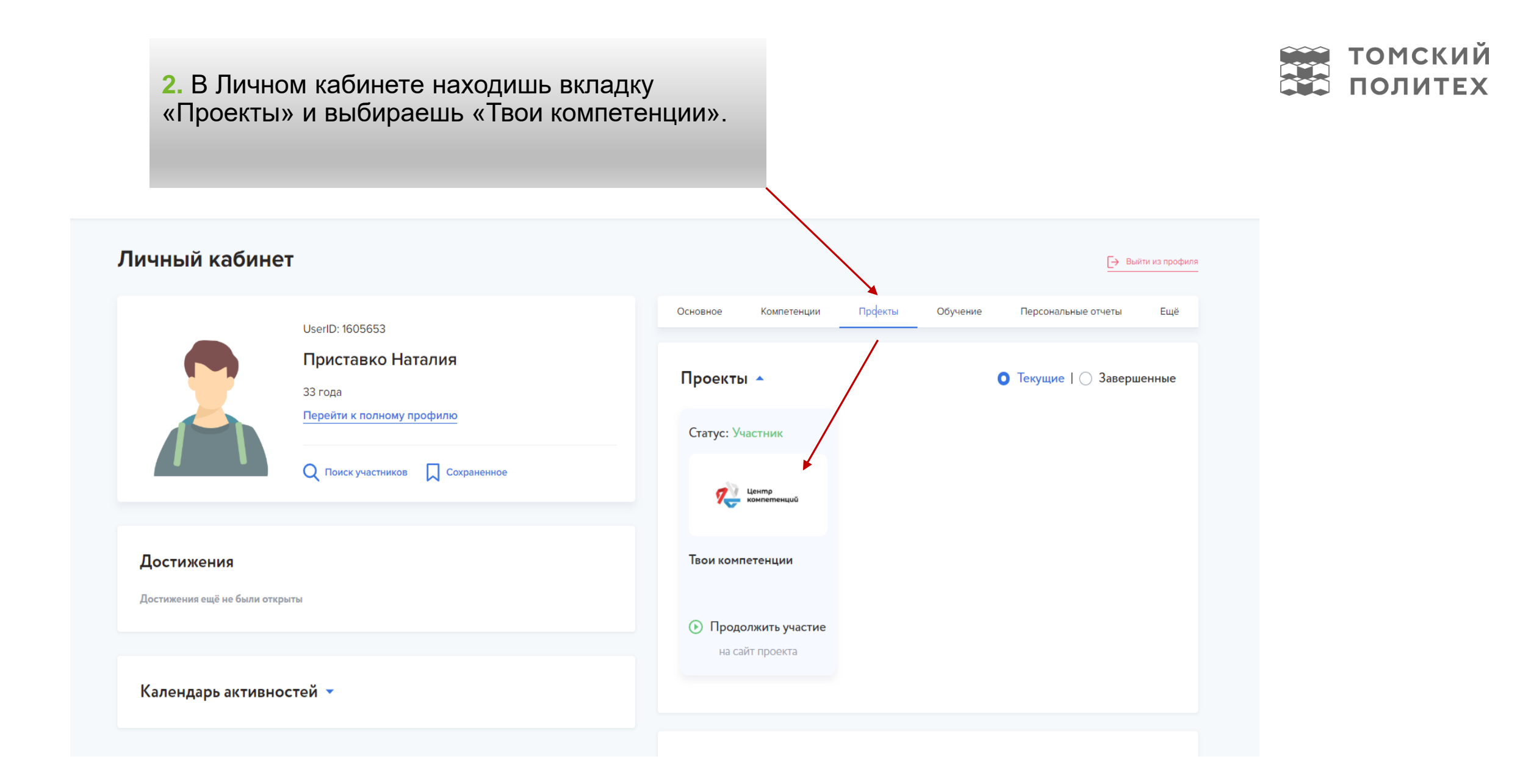

#### **3.** Заполняешь анкету.

#### **Внимание:**

Если ты обучаешься на бакалавриате, тогда указываешь «Не имею высшего/среднего профессионального образования». В поле «учебное заведение» ставишь «Национальный исследовательский Томский политехнический университет». В поле «выберите ваш Центр компетенций» выбираешь «Центр компетенций Томского политехнического университета».

**4.** После заполнения анкеты у тебя откроется поле «Оцени себя», нажимай его.

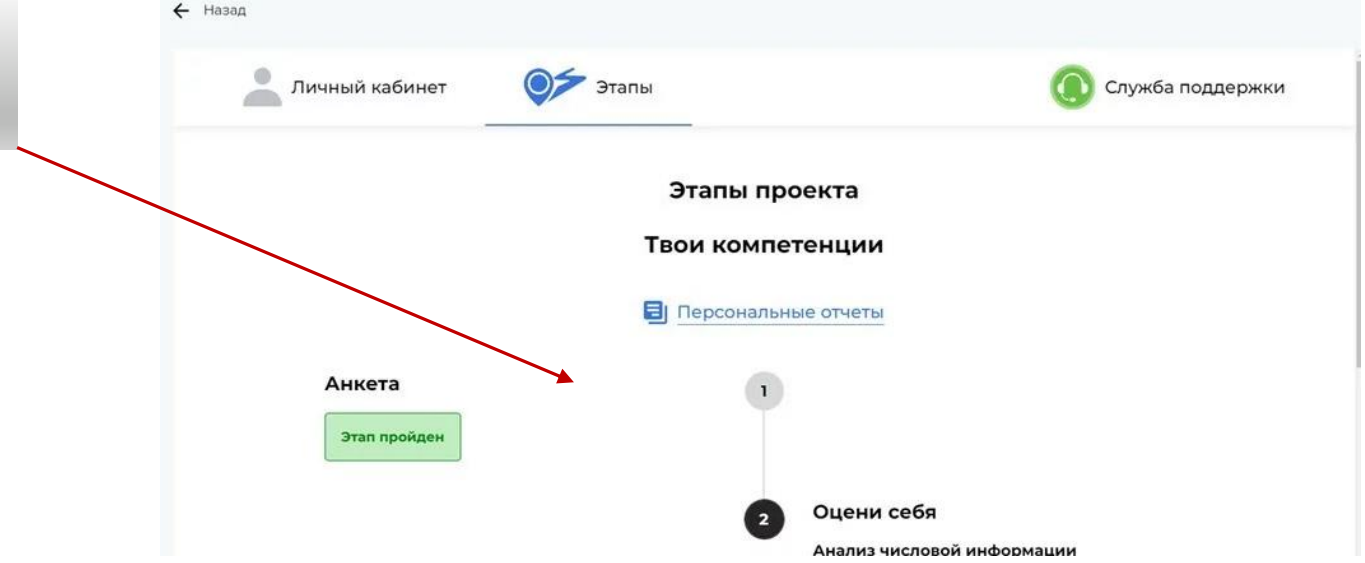

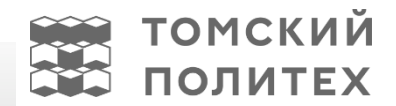

### ПРОХОЖДЕНИЕ ДИАГНОСТИКИ

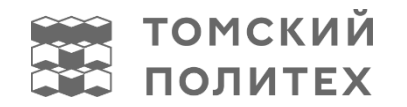

Проходишь четыре предложенные диагностики\*:

- Анализ числовой информации
- Анализ вербальной информации
- Универсальный личностный опросник
- Опросник жизнестойкости

#### **Внимание:**

Если вопросы будут «прокликаны» без внимания, то тест не будет засчитан. Если уже проходили тест, то повторно его делать **НЕ нужно**.

\*После прохождения диагностики в твоем Личном кабинете станут доступны Персональные отчеты с результатами.

## ДАЛЬНЕЙШИЙ ПУТЬ

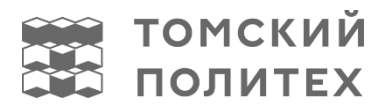

Обратитесь в Центр компетенций ТПУ на индивидуальную консультацию, на которой ты сможешь:

- провести рефлексию и обсудить полученные результаты;
- с помощью специальных методик сформулировать цели личностного и профессионального развития;
- составить свою траекторию развития надпрофессиональных навыков;
- наметить план действий и приступить к его реализации.

**Приступай к реализации своей траектории развития, используя возможности Центра компетенций ТПУ!**